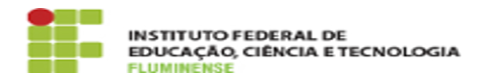

## [FAQ] Sou responsável por avaliar atividades de pesquisa e/ou extensão dos servidores do meu campus, porém não possuo este acesso, o que devo fazer? 18/05/2024 22:17:38

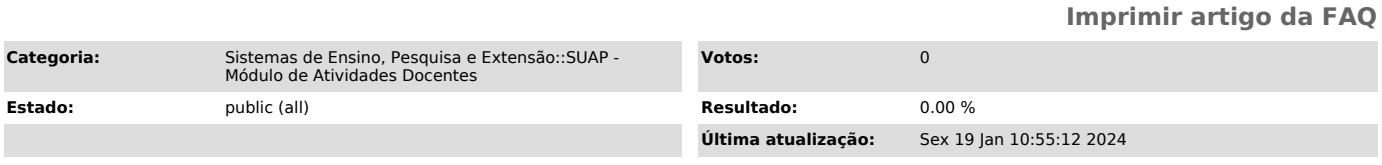

*Palavras-chave*

SUAP; Atividades Docentes; Atividade; Docente; responsável; avaliar; atividade; pesquisa; extensão; servidores; campus; acesso

*Procedimento (público)*

Para solicitar acesso para avaliar atividades de pesquisa e/ou extensão é necessário entrar em contato com a Pró-Reitoria e Ensino.